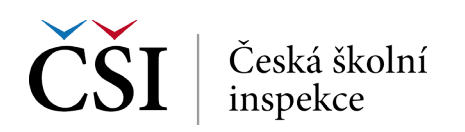

## **2. krok (b) → Zvolte počet desetinných míst a zda chcete zobrazit grafy**

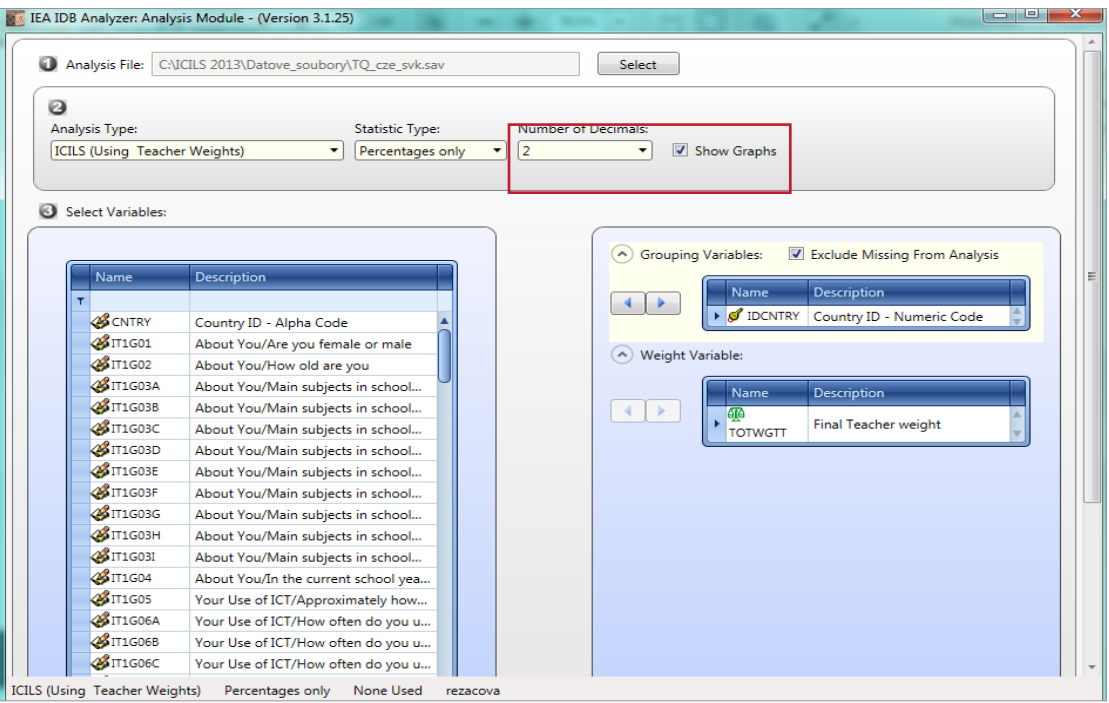

*Grafy jsou názornější, ale zpomalí proces generování výstupu.*

## **3. krok (a) → Vyberte proměnnou**

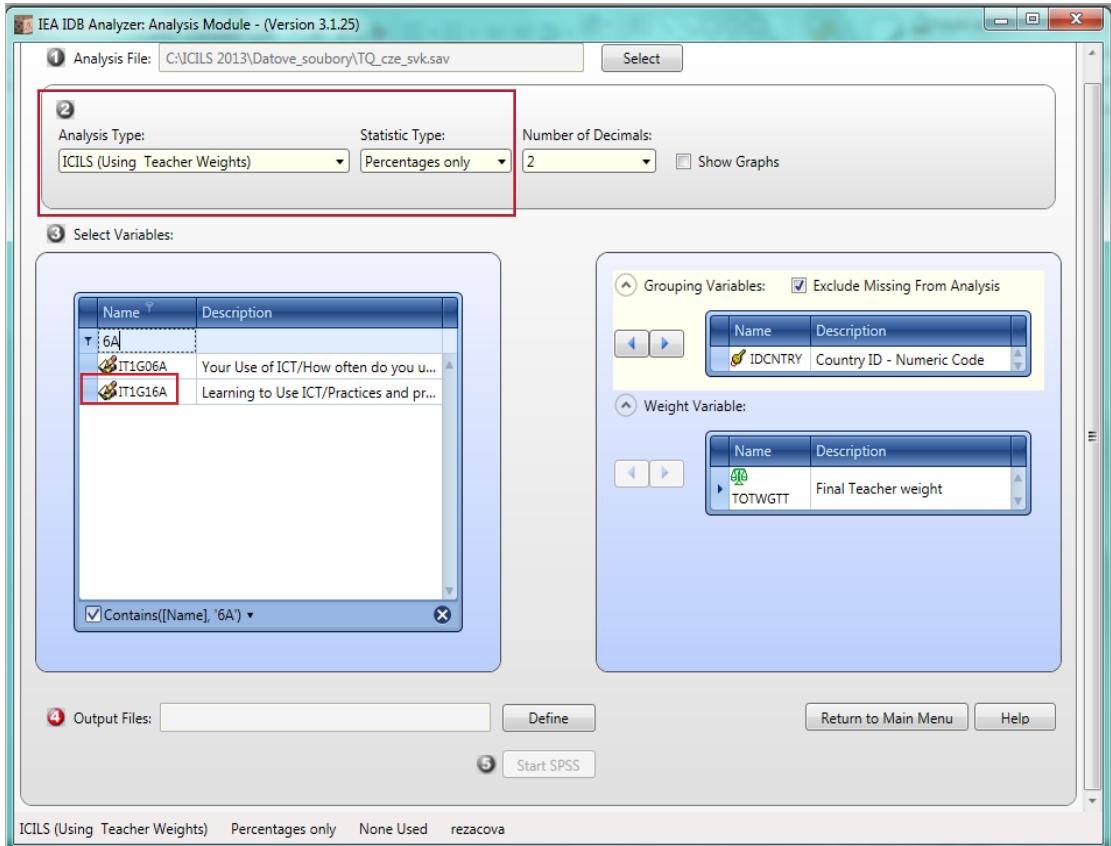

*Proměnnou je možné lépe najít seřazením nebo přímo vyhledáním (stačí zadat část názvu, "6A").*

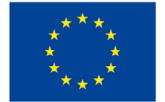

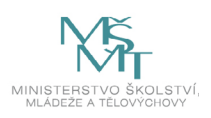